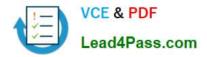

# 70-741<sup>Q&As</sup>

### Networking with Windows Server 2016

# Pass Microsoft 70-741 Exam with 100% Guarantee

Free Download Real Questions & Answers **PDF** and **VCE** file from:

https://www.lead4pass.com/70-741.html

100% Passing Guarantee 100% Money Back Assurance

Following Questions and Answers are all new published by Microsoft Official Exam Center

Instant Download After Purchase

100% Money Back Guarantee

😳 365 Days Free Update

800,000+ Satisfied Customers

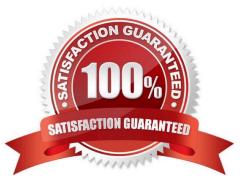

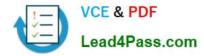

#### **QUESTION 1**

You have servers that run Windows Server 2016 and devices that run Windows 10 Enterprise.

You have a certification authority (CA) that issued computer certificates to all the servers and devices.

You plan to allow the Windows 10 devices to connect to the network remotely by using VPN device tunnels.

You install the Remote Access server role on a server. From the Routing and Remote Access console, you configure the server for the VPN role.

You need to ensure that the Windows 10 devices can establish the VPN tunnel before users sign in to the devices.

What should you do on the VPN server?

A. From Authentication Methods, select Allow machine certificate authentication for IKEv2.

- B. Modify the ports properties and add additional SSTP ports.
- C. From Authentication Methods, select Extensible authentication protocol (EAP).
- D. Modify the ports properties and add additional IKEv2 ports.

Correct Answer: A

References: https://docs.microsoft.com/en-us/windows-server/remote/remote-access/vpn/vpn-device-tunnel-config

https://docs.microsoft.com/en-us/previous-versions/windows/it-pro/windows-server-2008-R2-and-2008/ee922682(v=ws.10)

#### **QUESTION 2**

Your network contains an Active Directory domain named contoso.com. The domain contains three servers named Server1, Server2, and Server3 that run Windows Server 2016.

Server1 has IP Address Management (IPAM) installed. Server2 and Server3 have the DHCP Server role installed and have several DHCP scopes configured. The IPAM server retrieves data from Server2 and Server3.

A domain user named User1 is a member of the groups shown in the following table.

| Server name | Group               |
|-------------|---------------------|
| Server2     | DHCP Administrators |
| Server3     | DHCP Users          |

On Server1, you create a security policy for User1. The policy grants the IPAM DHCP Scope Administrator Role with the \Global access scope to the user. Which actions can User1 perform? To answer, select the appropriate options in the answer area.

Hot Area:

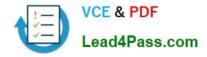

## Answer Area

From Server Manager on Server1, User1 can modify the description of the DHCP scopes:

On Server2 only On Server3 only On both Server2 and Server3

From Server Manager on Server1, User1 can create a new DHCP scope

|                             | V |
|-----------------------------|---|
| On Server2 only             |   |
| On Server3 only             |   |
| On both Server2 and Server3 |   |

-

Correct Answer:

# **Answer Area**

| From Server Manager on Server1, User1 can                         | ann                                | ▼ |
|-------------------------------------------------------------------|------------------------------------|---|
| modify the description of the DHCP scopes:                        | On Server2 only                    |   |
|                                                                   | On Server3 only                    |   |
|                                                                   | On both Server2 and Server3        |   |
|                                                                   |                                    |   |
| From Server Manager on Server1, User1 can                         |                                    | • |
| From Server Manager on Server1, User1 can create a new DHCP scope | On Server2 only                    | V |
|                                                                   | On Server2 only<br>On Server3 only | V |

https://technet.microsoft.com/en-us/library/dn268500(v=ws.11).aspx

#### **QUESTION 3**

#### HOTSPOT

Your network contains an Active Directory domain named contoso.com. The domain contains a domain controller named Server1 and a member server named Server2.

Server1 has the DNS Server role installed. Server2 has IP Address Management (IPAM) installed. The IPAM server retrieves zones from Server1 as shown in the following table.

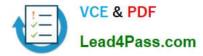

| Zone name    | Dynamic update setting | Access scope   |
|--------------|------------------------|----------------|
| Adatum.com   | Secure                 | \Global        |
| Fabrikam.com | None V                 | \Global\Scope2 |

The IPAM server has one access policy configured as shown in the exhibit. (Click the Exhibit tab.)

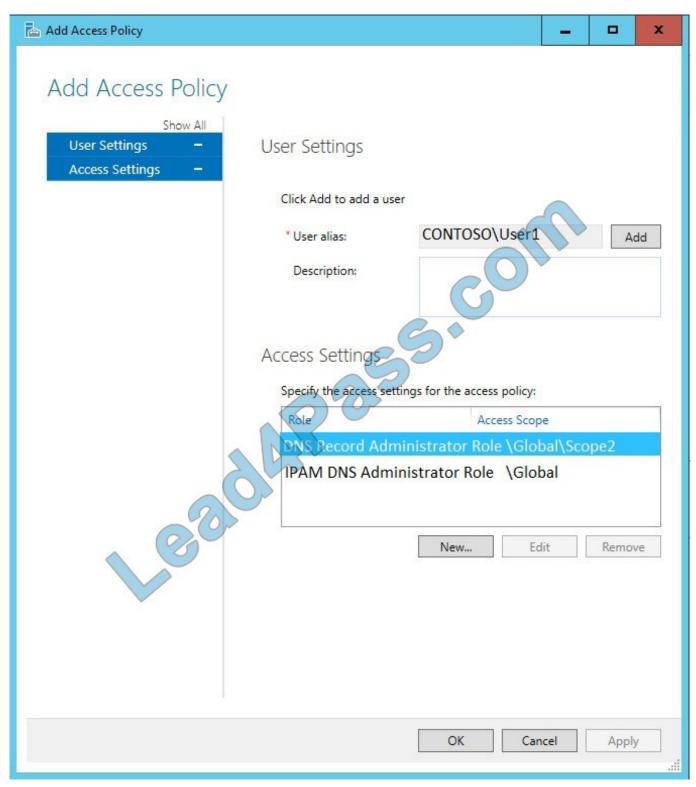

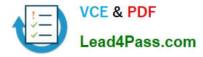

For each of the following statements, select Yes if the statement is true. Otherwise, select No.

Hot Area:

| Statements                                      | Yes | No        |
|-------------------------------------------------|-----|-----------|
| User1 can add a host (A) record to adatum.com   | 0   | O         |
| User1 can add a host (A) record to fabrikam.com | 0   | 0         |
| User1 can delete the fabrikam.com zone          | 0   | 0         |
| Correct Answer:                                 |     |           |
| Correct Answer.                                 |     |           |
| Statements                                      | Yes | No        |
|                                                 | Yes | No        |
| Statements                                      |     | <b>No</b> |

#### **QUESTION 4**

You have a DHCP server named Server1 that runs Windows Server 2016. You run Get-DhcpServerv4Scope, and you receive the following results.

| ScopeId    | SubnetMask    | Name   | State  | StartRange  | EndRange     | LeaseDuration |
|------------|---------------|--------|--------|-------------|--------------|---------------|
|            |               |        |        | ×           |              |               |
| 172.16.0.0 | 255.255.255.0 | Scope1 | Active | 172.16.0.10 | 172.16.0.250 | 8.00:00:00    |

You run Get-DhcpServerv4FilterList, and you receive the following results.

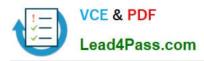

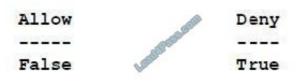

You run Get-DhcpServerv4Filter, and you receive the following results.

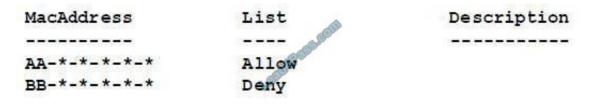

For each of the following statements, select Yes if the statement is true. Otherwise, select No. NOTE: Each selection is worth one point.

#### Hot Area:

#### Answer Area

| Statements                                                                                | Yes | No |
|-------------------------------------------------------------------------------------------|-----|----|
| A device that has a MAC address of AABBCCDDEEFF can obtain an<br>IP address from Server1. | 0   | 0  |
| A device that has a MAC address of BBCCDDEEFFAA can obtain an<br>IP address from Server1. | 0   | 0  |
| A device that has a MAC address of CCDDEEFFAABB can obtain an<br>IP address from Server1. | 0   | 0  |
| Correct Answer:                                                                           |     |    |
| Answer Area                                                                               |     |    |
| Statements                                                                                | Yes | No |
| A device that has a MAC address of AABBCCDDEEFF can obtain an<br>IP address from Server1. | 0   | 0  |
| A device that has a MAC address of BBCCDDEEFFAA can obtain an<br>IP address from Server1. | 0   | 0  |
| A device that has a MAC address of CCDDEEFFAABB can obtain an<br>IP address from Server1. | 0   | 0  |

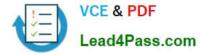

#### **QUESTION 5**

Your network contains an Active Directory domain named contoso.com. The domain contains a DHCP server named Server1 that runs Windows Server 2016.

You have a DHCP scope for the 10.0.0.0/24 IP subnet. One hundred and fifty clients reside in the subnet. Fifty of the DHCP clients are NOT domain-joined.

You need to ensure that DHCP clients without a configured DNS suffix register automatically in a DNS zone named workgroup.contoso.com. The other DHCP clients must register in the DNS zone of their respective domain.

What should you do?

A. Configure the DNS properties of the 10.0.0.0/24 DHCP scope.

B. Create a DHCP policy that has a condition based on the fully qualified domain name (FQDN) criterion. Configure the IP address range properties of the policy.

C. Create a DHCP policy that has a condition based on the fully qualified domain name (FQDN) criterion. Configure the DNS properties of the policy.

D. Configure the 015 DNS Domain Name scope option in the 10.0.0.0/24 DHCP scope.

Correct Answer: C

70-741 VCE Dumps

70-741 Study Guide

70-741 Braindumps

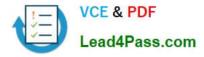

To Read the Whole Q&As, please purchase the Complete Version from Our website.

# Try our product !

100% Guaranteed Success
100% Money Back Guarantee
365 Days Free Update
Instant Download After Purchase
24x7 Customer Support
Average 99.9% Success Rate
More than 800,000 Satisfied Customers Worldwide
Multi-Platform capabilities - Windows, Mac, Android, iPhone, iPod, iPad, Kindle

We provide exam PDF and VCE of Cisco, Microsoft, IBM, CompTIA, Oracle and other IT Certifications. You can view Vendor list of All Certification Exams offered:

#### https://www.lead4pass.com/allproducts

### **Need Help**

Please provide as much detail as possible so we can best assist you. To update a previously submitted ticket:

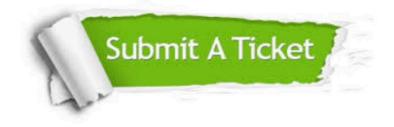

#### **One Year Free Update**

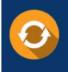

Free update is available within One Year after your purchase. After One Year, you will get 50% discounts for updating. And we are proud to boast a 24/7 efficient Customer Support system via Email.

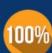

To ensure that you are spending on quality products, we provide 100% money back guarantee for 30 days

**Money Back Guarantee** 

from the date of purchase

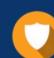

#### Security & Privacy

We respect customer privacy. We use McAfee's security service to provide you with utmost security for your personal information & peace of mind.

Any charges made through this site will appear as Global Simulators Limited. All trademarks are the property of their respective owners. Copyright © lead4pass, All Rights Reserved.